You might want to prevent users from closing a webpage before finishing an awareness training or entering some data on a webpage. Therefore we added the ability within the WYSIWYG editor (web landing page editor) to insert a close handler message box. This is a message that will appear if the user wants to close the browser session.

## Configuration

When you edit a landing page (for an awareness content or a phishing simulation) using the WYSIWYG editor you will see a button called "Close Handler". If you press the button you will have the possibility to add a text which will appear as soon the user closes the web browser:

| 192.168.178.40 needs some information                     | ×                    |   |
|-----------------------------------------------------------|----------------------|---|
| Script Prompt:                                            | ОК                   |   |
| Close Handler Message Content                             | Cancel               |   |
| Are you sure you want to close this page before giving us | your sensitive data? |   |
| , , , , , , , , , , , , , , , , , , , ,                   |                      | i |
|                                                           |                      | A |
|                                                           |                      |   |
|                                                           |                      |   |

If the user will navigate away from the web page he will see the message text you entered in the close handler:

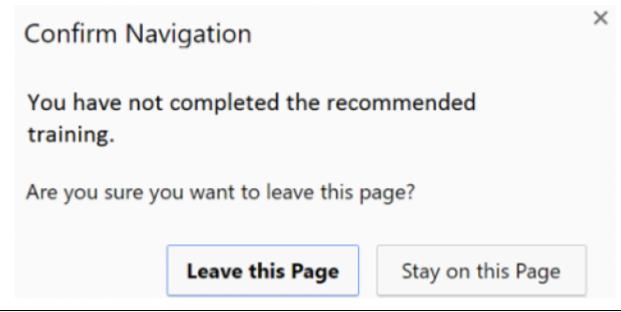

Last update: 2019/07/25 insert\_close\_handler\_message\_box\_in\_landing\_pages https://wiki.lucysecurity.com/doku.php?id=insert\_close\_handler\_message\_box\_in\_landing\_pages 12:49

From: https://wiki.lucysecurity.com/ - LUCY

Permanent link: https://wiki.lucysecurity.com/doku.php?id=insert\_close\_handler\_message\_box\_in\_landing\_pages

Last update: 2019/07/25 12:49

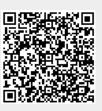